## **Concussion Testing Directions**

## **It is very important that your athletes pay attention, listen, read, and follow all directions! An invalid test will result in the athlete retesting.**

- Open Mozilla Firefox or Safari Internet browser.
- Go to www.concussionvitalsigns.com

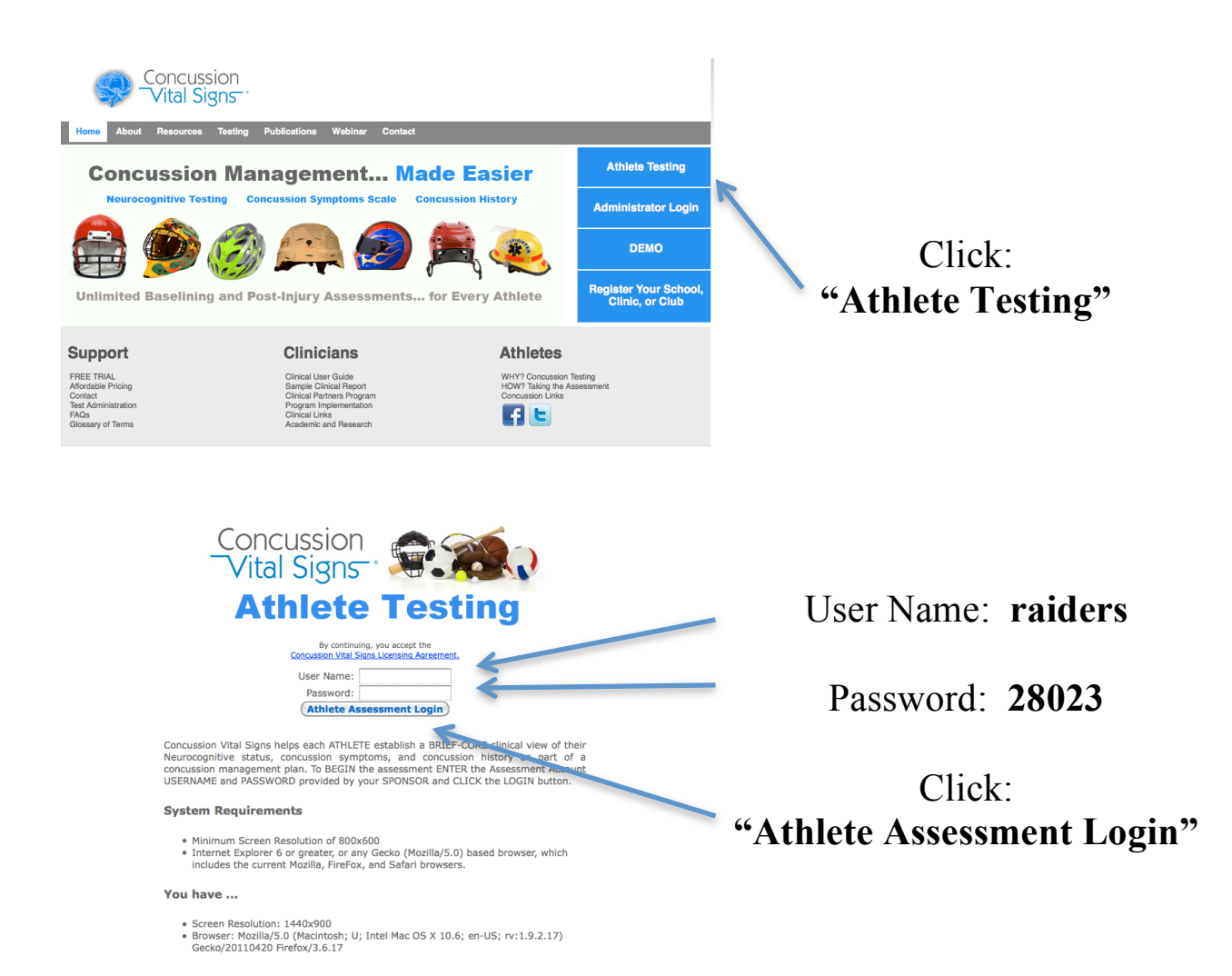

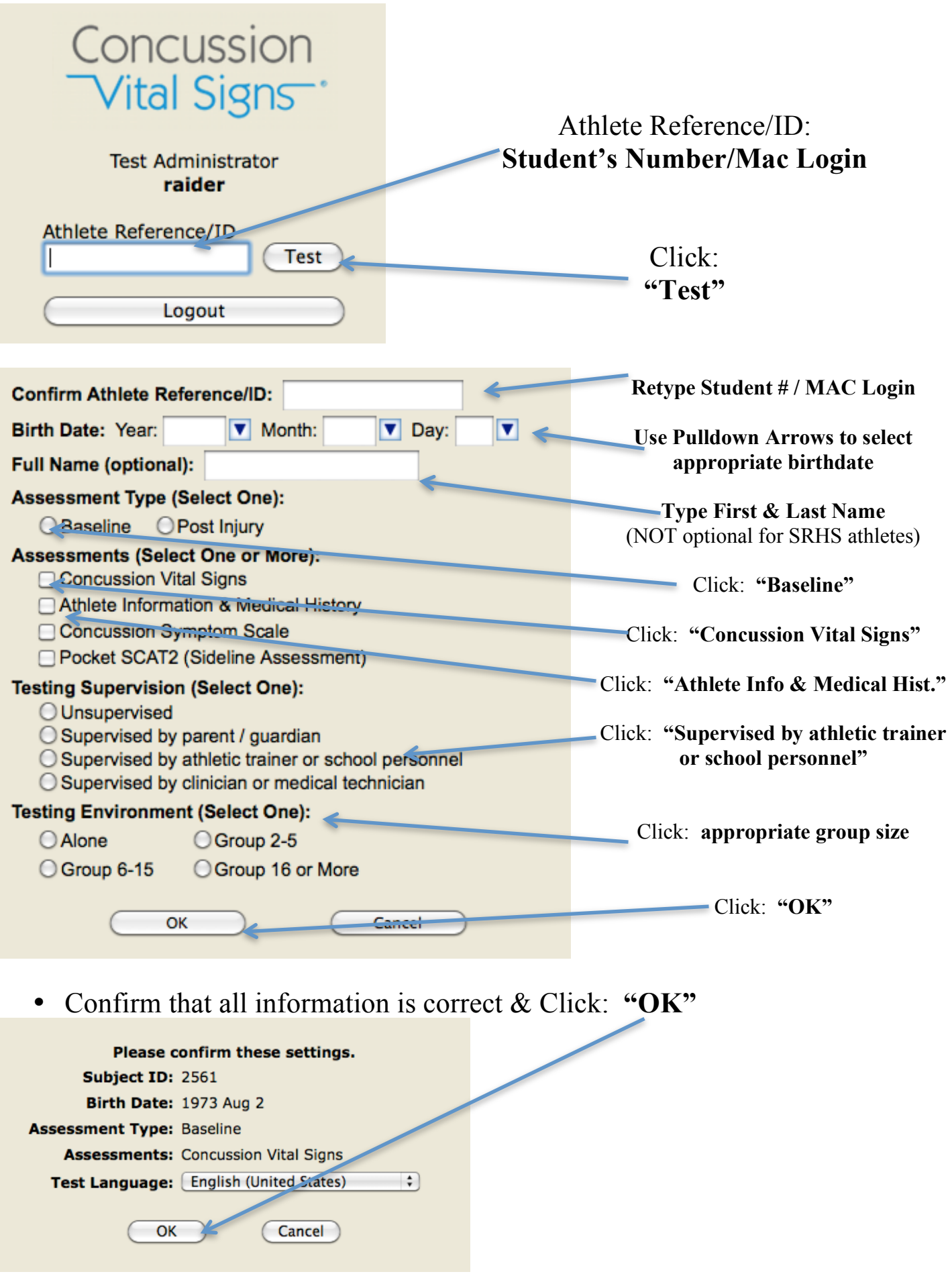

- Below is the  $1<sup>st</sup>$  screen of the actual test. Screens that look like this will show up throughout the testing and contain the directions for the next "test".
- Please stress to your athletes that they need to read and follow all directions carefully to assure that their test is valid. If they do not follow the directions, their test may be considered invalid and a retest will be necessary.
- The test is self-managed and students can proceed through it at their on pace.
- Please allow a MINIMUM of 30 minute to complete the test.

## **Verbal Memory Test**

In a moment you will be taking the Verbal Memory Test.

The objective of this test is to remember words.

You will be shown a list of words one at a time. Try to remember them because later you will be asked to pick the words you saw.

You will now be shown 15 words to remember.

There will be a three second countdown.

Each word will be displayed for two seconds.

## **Press the Enter Key to continue**